## Read & Write for Google Toolbars Tip Sheet

The Read & Write for Google™ (R&W4G) Toolbar is an extension inside the Chrome browser. It is considered a comprehensive AT support.

Some features are only available with the purchase of a Premium upgrade for students (this is free to teachers).

## \*available in the FREE BASIC VERSION of R&W4G.

## Google Docs & Slides Toolbar

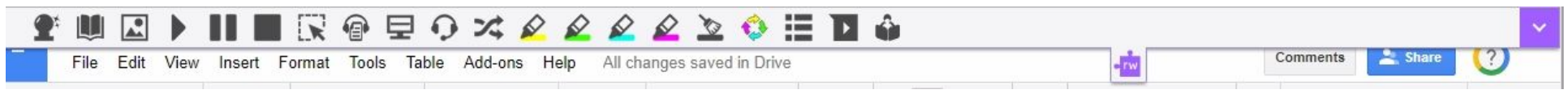

While in Google Docs or Slides, available tools are listed:

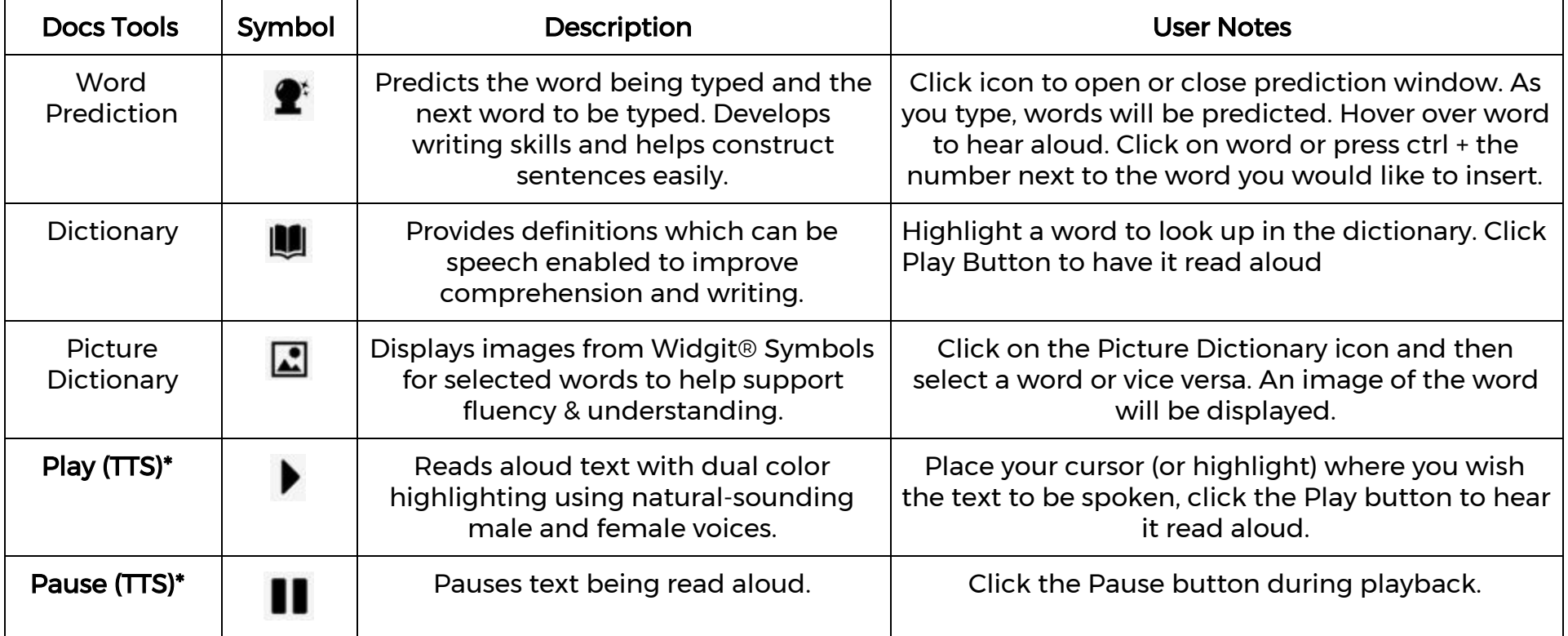

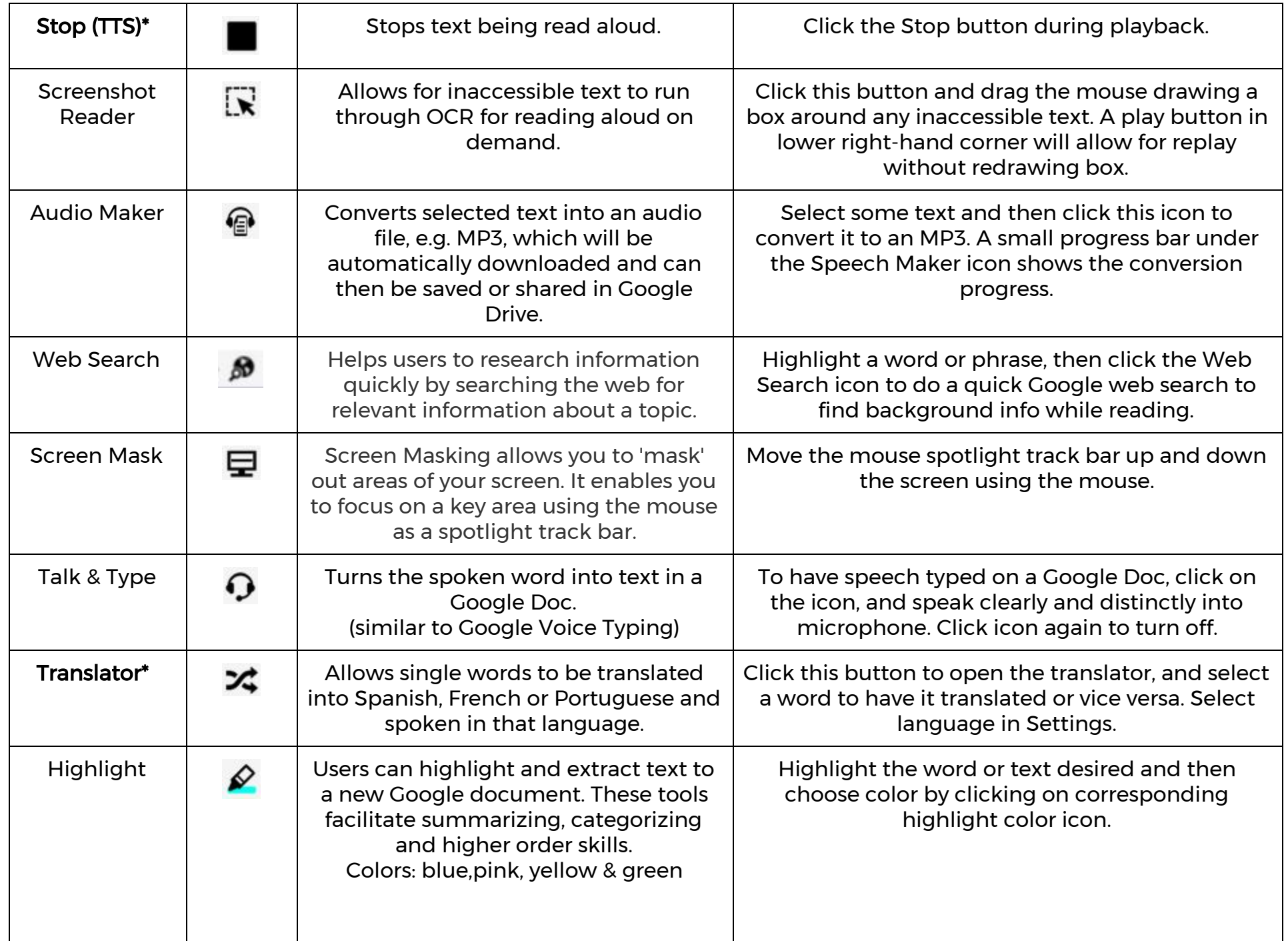

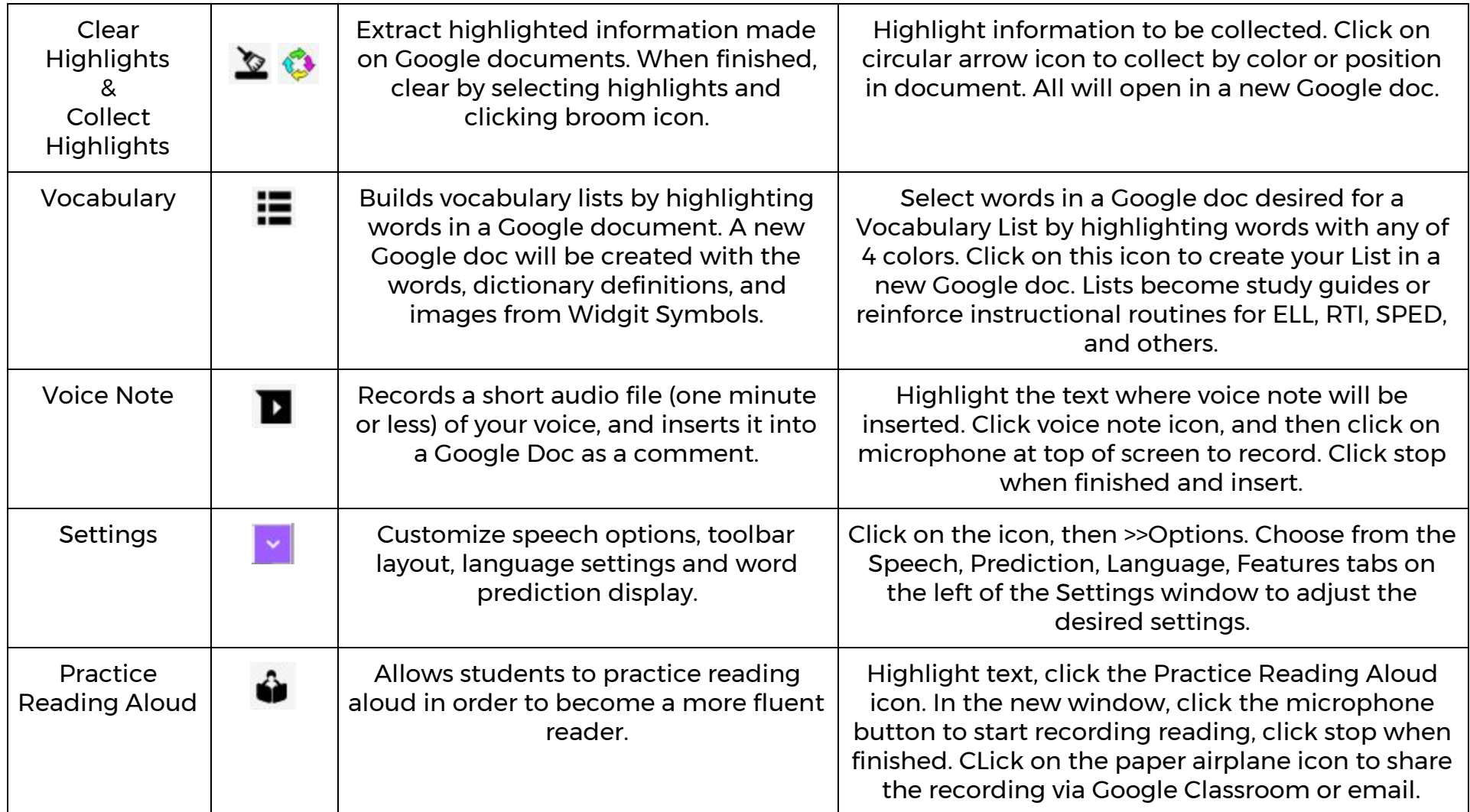

\*available in the FREE BASIC VERSION of R&W4G.

Helpful videos: <http://bit.ly/RWGoogleVideos> Tech Support Questions: [http://support.texthelp.com](http://support.texthelp.com/)